# **Beliebige Daten mit ArchivistaDMS verwalten**

*Egg, 11. Mai 2016:* Seit 1998 arbeitet die Software Archivista ohne Plugins, d.h. die archivierten Daten können direkt in der Applikation dargestellt werden. Mit dem Release 2016/V wird die ArchivistaBox dahingehend erweitert, dass beliebige Daten, die im Zip-Format vorliegen, archiviert werden können. Mit dem Zip-Format ist sichergestellt, dass auch in Zukunft keine Plugins notwendig sind, um Daten mit der ArchivistaBox zu verwalten. Der nachfolgende Blog erläutert die Funktionsweise des neuen Formates.

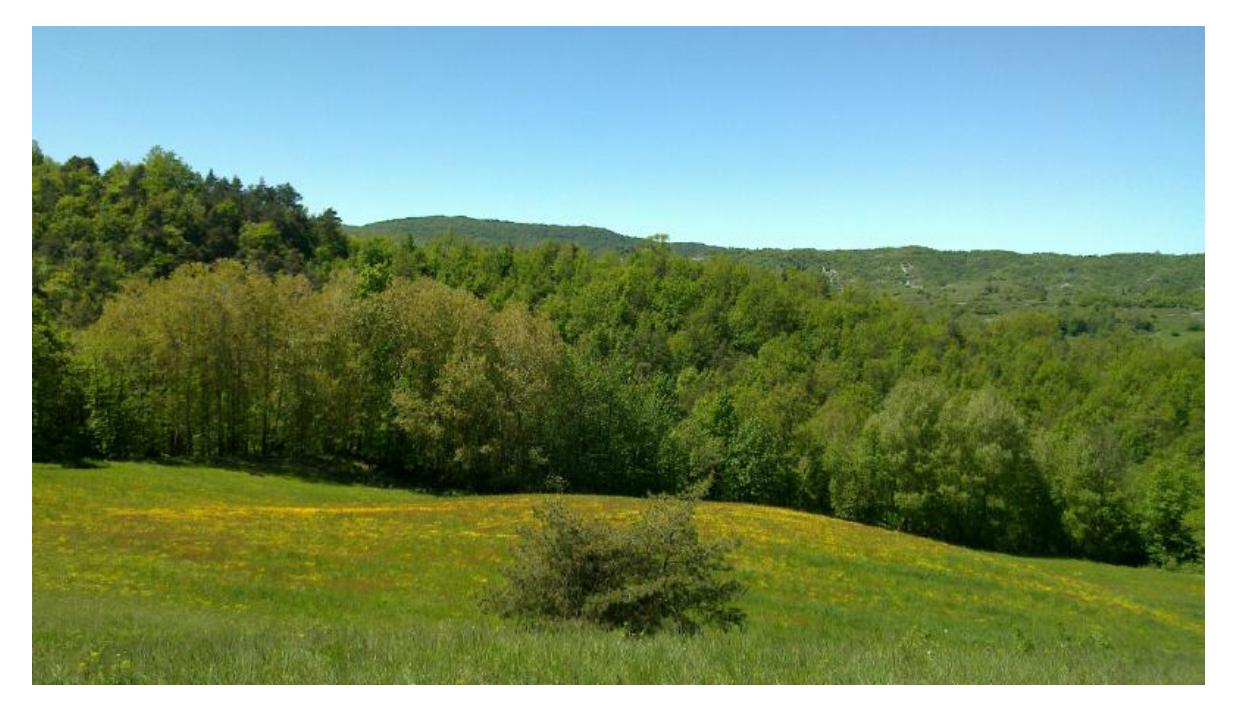

## **Beliebige Dateiinhalte bisher 'nur' in Mail-Archivierung**

Bislang konnten beliebige Dateiinhalte nur über die Mail-Archivierung archiviert werden. Zwar ist die Mail-Archivierung mittlerweile für fast alle ArchivistaBoxen (Ausnahme Dolder) verfügbar, doch erfordert das Anbinden an einen IMAP-Mail-Server gewisse Fertigkeiten, ehe beliebige Daten archiviert werden konnten.

#### **Zip-Dateien als Container**

Neu können Zip-Dateien direkt archiviert werden. Dabei werden allfällig enthaltene PDF-Dateien automatisch extrahiert und direkt im WebClient lesbar gemacht, alle übrigen Dateien werden auf der ersten Seite als Dateiliste angeführt. So archivierte Zip-Dateien können bequem auch wieder aus dem Dokumenten Management System extrahiert werden.

Die Zip-Dateien gelangen entweder über den Datei-Upload oder über den 'office'- Ordner ins Archiv, ganz so, wie es bisher auch mit den übrigen Daten erfolgte. Dies hat den Vorteil, dass für das neue Feature keine Parameter gesetzt werden müssen.

Vielmehr steht die Funktionalität in der Version 2016/V bereits in der Grundkonfiguration allen Benutzer/innen zur Verfügung.

Durch Verwenden des Zip-Formates ist weiter sichergestellt, dass auf den Clients auch in Zukunft keine Plugins notwendig sind. Das Zip-Format ist seit Jahrzehnten auf allen Betriebssystemen verfügbar. Zwar gibt es zwischenzeitlich Formate, welche um ein paar Zacken besser komprimieren, doch sind diese Formate bei weitem nicht so verbreitet, wie es das Zip-Format ist.

#### **Zip-Format anstelle von XML-Daten**

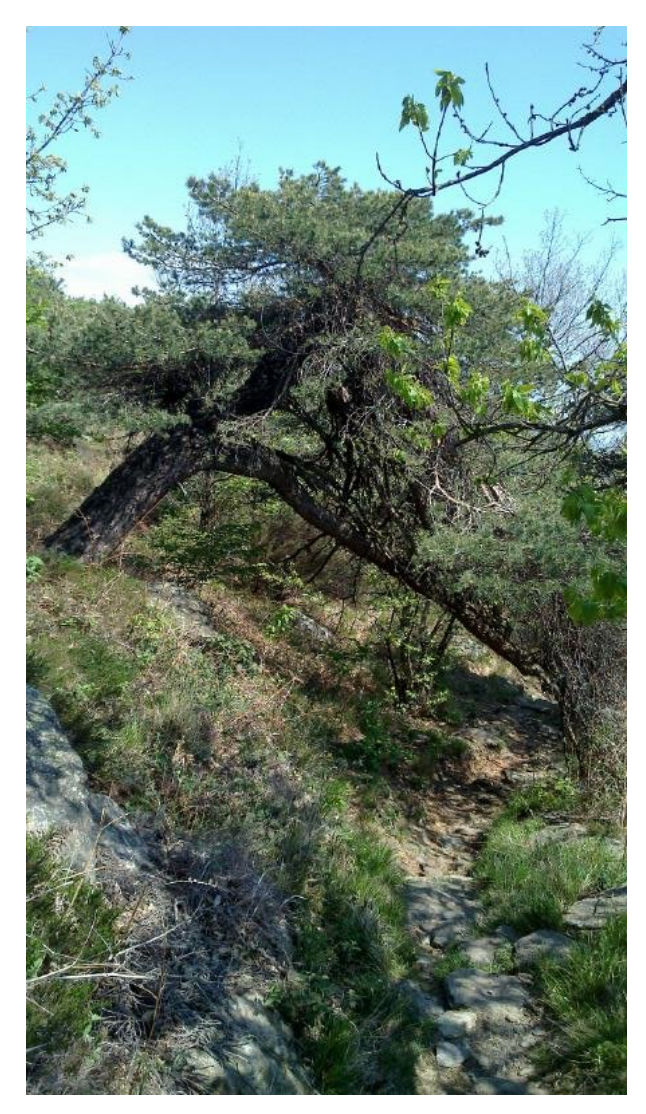

Gerne sei an dieser Stelle angefügt, dass die neue Version für einen Kunden realisiert wurde, um Schweizer Zolldokumente zu archivieren. War ursprünglich durch die staatlichen Stellen geplant, dass die zur Verfügung gestellten XML-Daten direkt in den PDF-Dateien enthalten sein sollten, so stellt die Oberzolldirektion die XML-Dateien nun separat zu den PDF-Dateien zur Verfügung.

In der Diskussion mit dem Kunden wurde zunächst evaluiert, die XML-Daten selber zu archivieren bzw. lesbar zu machen. Aufgrund dessen, dass die Lesbarkeit der Daten jedoch bereits in der PDF-Datei selber enthalten ist, wurde das Archivieren der XML-Datenströme verworfen und stattdesen das Container-Konzept mit den Zip-Dateien

implementiert.

Die nun vorliegende Lösung lässt sich daher für beliebige Dateitypen verwenden. In diesem Sinne können mit der ArchivistaBox ab der Version 2016/V sehr einfach auch exotische Daten verwaltet werden. Dennoch besteht keine Gefahr, dass direkt beim Download Programme mit Schadcode ausgeführt werden, da ja immer zunächst die Zip-Datei bezogen wird.

### **Update für alle Kunden**

Das neue Release steht allen Kunden zur Verfügung. Um das Update zu erhalten, bitte eine Mail an **[webmaster@archivista.ch](mailto:webmaster@archivista.ch?subject=Update)** mit dem Stickwort 'Update' senden. Bereits nach kurzer Zeit wird das Update zur Verfügung stehen und kann bequem über WebConfig bzw. dort über 'ArchivistaBox ausschalten' und 'Online-Update' aufgespielt werden. Nach einem Neustart steht das Feature direkt zur Verfügung.